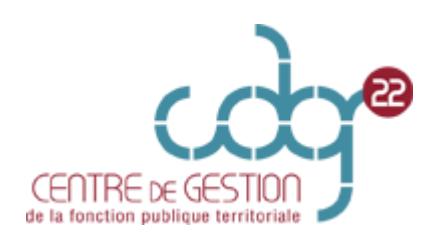

## **COMMENT S'INSCRIRE A UN CONCOURS OU A UN EXAMEN PROFESSIONNEL ?**

### I. Etablir la pré-inscription :

1. Vous devez vous connectez sur le site [: www.concours-territorial.fr.](http://www.concours-territorial.fr/) Il s'agit du portail national des concours et des examens. Sélectionnez le concours ou examen professionnel auquel vous souhaitez vous inscrire.

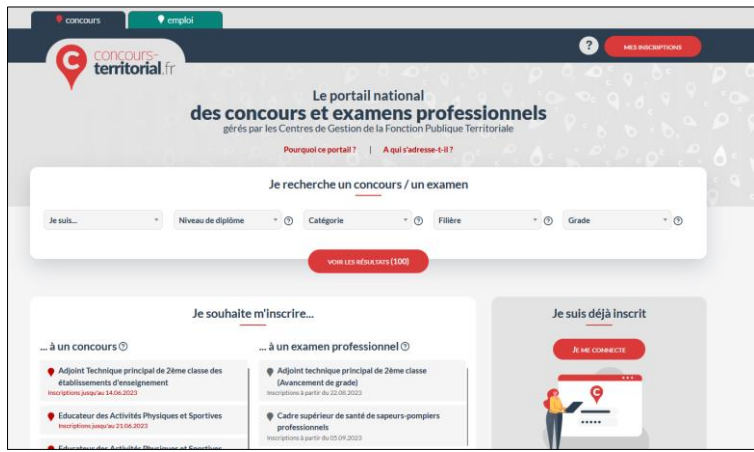

2. Pour accéder aux concours et examens professionnels, l'ouverture d'un compte est obligatoire soit avec « FranceConnect », soit en créant un compte directement sur « concoursterritorial ».

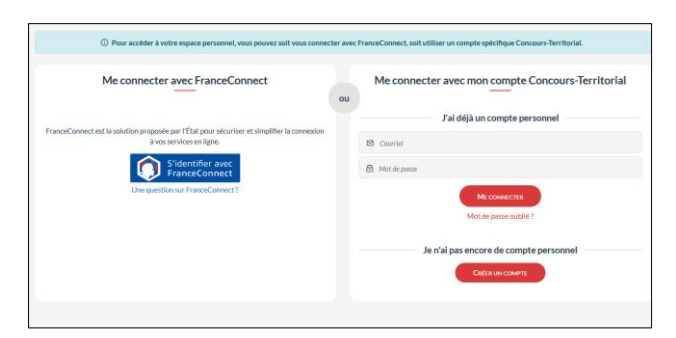

3. Vous devez sélectionner votre spécialité.

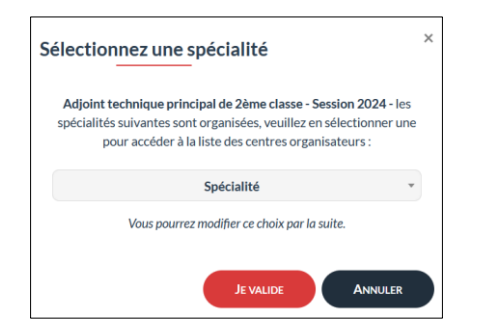

4. Choisissez le Centre de Gestion de votre choix.

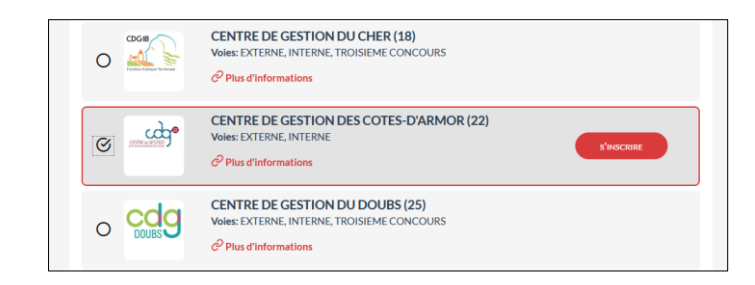

5. Vous êtes redirigé vers le site du Centre de Gestion 22. Vous devez remplir les champs pour générer un dossier d'inscription.

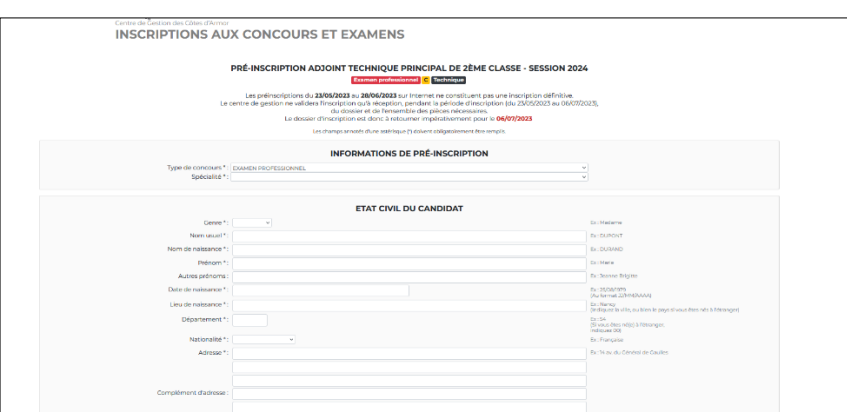

6. Une fois le formulaire rempli, vous devez cocher pour attester sur l'honneur ne pas être inscrit.e à ce concours auprès d'un autre centre organisateur.

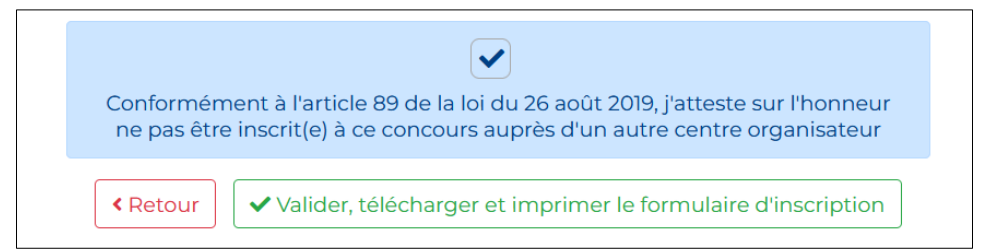

- 7. Cliquez sur « visualisation des éléments saisis », puis sur « valider, téléchargez et imprimer le formulaire d'inscription ». Votre dossier d'inscription va se générer automatiquement.
- 8. Vous allez recevoir un mail de confirmation avec votre login.
- 9. Ensuite, pour valider votre pré-inscription, vous devez déposer vos pièces sur votre espace sécurisé.

# **COMMENT DEPOSER SES PIECES SUR SON ESPACE SECURISE ?**

## II. Comment finaliser mon inscription ?

*Toutes les pièces que vous devez déposer, doivent être préalablement enregistrées sur votre ordinateur.*

#### **PROCEDURE :**

1. Vous devez vous connecter sur le site du Centre de Gestion 22 [: www.cdg22.fr](http://www.cdg22.fr/) puis cliquer sur « espace sécurisé candidat ».

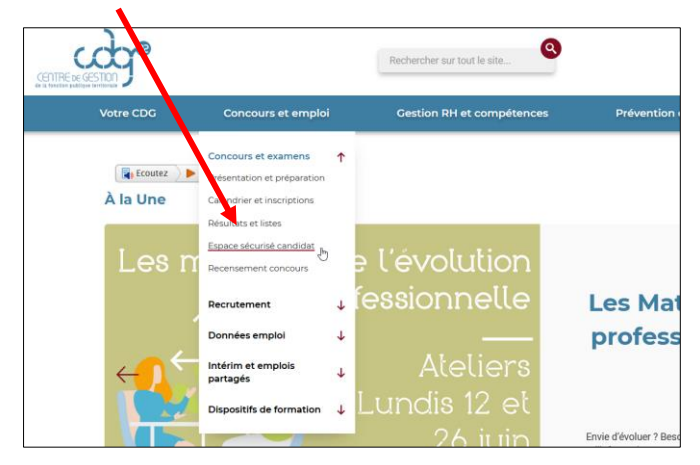

2. Puis, vous devez cliquer sur la loupe « accédez à l'espace candidat »

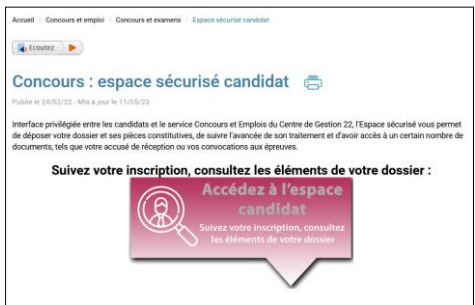

3. Munissez-vous de vos identifiant et mot de passe créés lors de votre préinscription.

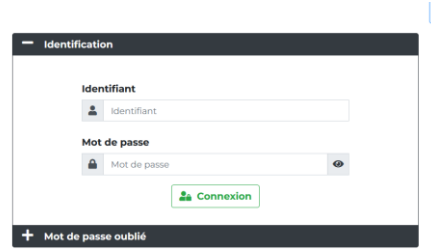

G

4. Vous devez déposer vos pièces, puis finaliser votre inscription en cliquant sur « transmettre mes pièces »

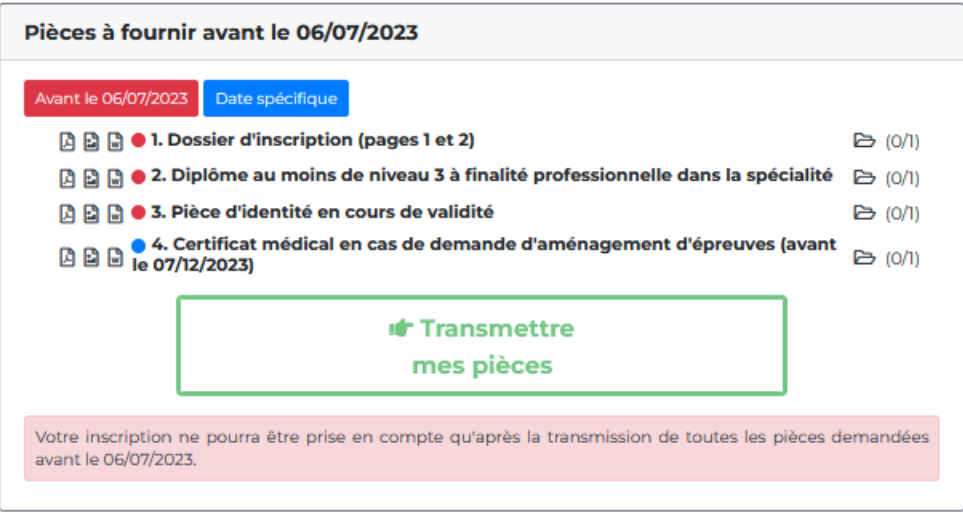

5. Vous recevrez rapidement un accusé de réception de la part du service « concours et emplois » du Centre de Gestion 22.